#### **Board Members**

Andy Rodenhiser, Chair Robert Tucker, Vice Chair Thomas Gay, Clerk Matthew Hayes, P.E., Member Richard Di Iulio, Member Jessica Chabot, Associate Member

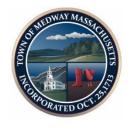

# TOWN OF MEDWAY COMMONWEALTH OF MASSACHUSETTS

Medway Town Hall 155 Village Street Medway, MA 02053 Telephone (508) 533-3291 Fax (508) 321-4987 Email: planningboard @townofmedway.org www.townofmedway.org

# PLANNING AND ECONOMIC DEVELOPMENT BOARD

December 2, 2020

# NOTICE for REMOTE MEETING via ZOOM Tuesday, December 8, 2020 @ 7:00 p.m.

This meeting recorded by Medway Cable Access\*\*.

Pursuant to Governor Baker's March 12, 2020 Order Suspending Certain Provisions of the Open Meeting Law, and the Governor's Orders imposing strict limitations on the number of people that may gather inside in one place, no in-person attendance will be permitted at this meeting. Board members will attend the meeting via ZOOM. Meeting access for the public is provided via ZOOM for the required opportunity for public participation in a public hearing. Information for participating via ZOOM is included at the end of this Agenda. Members of the public may watch the meeting on Medway Cable Access: channel 11 on Comcast Cable, or channel 35 on Verizon Cable; or on Medway Cable's Facebook page @medwaycable.

**UPDATE** - \*\*This meeting will be viewable on Medway Cable Access' Facebook page.

### **AGENDA**

#### **CALL TO ORDER**

### **CITIZEN COMMENTS**

#### **PRESENTATION**

7:00 p.m. Proposed Cottage Cluster Zoning – Ella Wise, Senior Regional Land Use Planner,

Metropolitan Area Planning Council (MAPC)

#### **PUBLIC HEARINGS**

7:30 p.m. Public Hearing – Good Feels, Inc. Adult Recreational Marijuana Special Permit

(manufacturing and packaging) 23 Jayar Road

8:15 p.m. Public Hearing Continuation - Harmony Village Multi-Family Special Permit & Site Plan,

218-220 Main Street

#### **APPOINTMENTS - None**

#### **OTHER BUSINESS**

- 1. Continued Discussion Millstone ARCPUD request for release of performance guarantee
- 2. Review and Discussion of ZBA Petitions
  - 35 Milford Street Parcel 1A Two Family Special Permit
  - 35 Milford Street Parcel 2A Two Family Special Permit
  - 24 Broad Acres Farm Road Accessory Family Dwelling Unit

- 3. Consideration of PEDB Meeting Minutes November 24, 2020 meeting
- 4. Construction Reports Tetra Tech
- 5. Other Reports Staff and Committee Liaisons
- 6. PEDB Members' Comments and Concerns
- 7. Review Correspondence/Communications
- 8. Other Business as May Properly Come Before the Board

#### **ADJOURN**

The listed agenda items are those reasonably anticipated by the Chair to be discussed at the meeting.

Public hearings cannot commence before the specified time.

Appointment times are approximate and may be adjusted. Not all of the listed items may in fact be discussed.

Appointment times are approximate and may be adjusted. Not all of the listed items may in fact be discussed.

The Board may address and consider other matters not specified to the extent permitted by law.

# FUTURE PEDB MEETINGS

## Tuesdays - January 12 & 26, February 9 & 23, March 9 & 23, 2020

## **ZOOM MEETING – Access Instructions**

Medway Cable Access is inviting you to a scheduled Zoom meeting.

Topic: Planning & Economic Development Board Zoom Meeting December 08, 2020 -@ 7 PM

Join Zoom Meeting

https://us02web.zoom.us/j/82913722002?pwd=cDB6bm5rTUxiYnY1V21kME1SU3VtUT09

Meeting ID: 829 1372 2002

Passcode: 270411 One tap mobile

+13017158592,,82913722002#,,,,,0#,,270411# US (Washington D.C)

+13126266799,,82913722002#,,,,,0#,,270411# US (Chicago)

### Dial by your location

- +1 301 715 8592 US (Washington D.C)
- +1 312 626 6799 US (Chicago)
- +1 929 436 2866 US (New York)
- +1 253 215 8782 US (Tacoma)
- +1 346 248 7799 US (Houston)
- +1 669 900 6833 US (San Jose)

Meeting ID: 829 1372 2002

Passcode: 270411

# **Participant Information**

- All non-board members are muted
- To participate in the meeting
  - Click CHAT from the menu options
  - ❖ If calling in, enter \*9 on your telephone
  - Type "Raise My Hand" in the CHAT window and send, or you can also click on the Raise Hand button
  - Wait for the moderator to acknowledge you and speak